# **Spécifications générales (French)**

<span id="page-0-0"></span>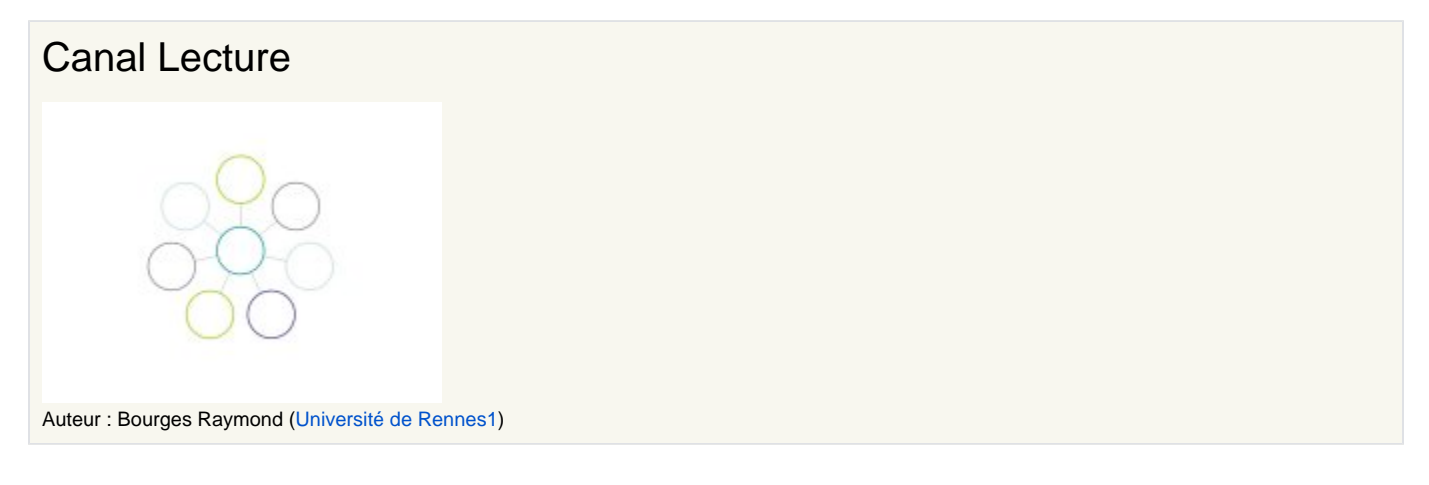

- [Canal Lecture](#page-0-0)
- [Origine du projet](#page-0-1)
- [Agrégation de flux XML](#page-0-2)
- [Intégration au portail](#page-0-3)
- [Structuration des contenus](#page-0-4)
- [Ergonomie](#page-1-0)
- [Personnalisation](#page-1-1)
- [Feuille de route](#page-1-2)

## <span id="page-0-1"></span>Origine du projet

Le Canal Lecture est initialement issu d'une réflexion sur la refonte du canal Annonces. Ce dernier, dans sa version 2, sera composé de deux canaux différents. L'un servira à la saisie des annonces. L'autre permettra la consultation des annonces. C'est le Canal Lecture. Mais celui-ci va plus loin car il est pensé de façon générique. Il permet, par exemple, de voir des contenus RSS choisis par l'utilisateur ou un administrateur de composante aussi bien que des annonces.

## <span id="page-0-2"></span>Agrégation de flux XML

Le Canal Lecture permet de visualiser différents contenus :

- Les annonces
- Le contenu de CMS Web (template XML infoGlue par ex.) Correspond au besoin des sites d'appui
- La liste des cours suivis par un utilisateur sur une ou plusieurs plateformes d'enseignement \*\*\* Exemple de Moodle où il suffit d'ajouter une interface XLM donnant la liste des cours suivis par un utilisateur (Réflexion en cours dans au moins un établissement ESUP)
- RSS
- $\bullet$  Etc.

## <span id="page-0-3"></span>Intégration au portail

Le Canal Lecture est prévu pour être intégré au portail.

- Développement sous forme d'une Portlet (norme JSR168)
- Possibilité de donner les droits d'accès en fonction des groupes ou des attributs de l'utilisateur, gérés par le portail
- $\bullet$ Gestion multi contextes permettant de voir plusieurs fois le canal Lecture dans différents onglets du portail avec des contenus et des droits de personnalisation différents

### <span id="page-0-4"></span>Structuration des contenus

- Dans chaque contexte d'utilisation du canal lecture on retrouve :
	- Des catégories qui contiennent :
		- Des sources de données XML composées :
			- D'items (ex : une annonce, un menu infoGlue, un cours Moodle)

Les catégories et sources sont caractérisées par des règles de visibilité qui peuvent être fixées par l'administrateur du portail ou le producteur du flux XML (ex : le Canal Annonces). Ces règles utilisent des groupes ou des attributs de l'utilisateur qui sont gérés par le portail. La visibilité ne se limite pas à donner le droit de lire ou non une information mais gère une notion d'abonnement qui rend l'information :

- Obligatoire (impossibilité d'enlever l'information de l'interface du Canal Lecture)
- Facultative (possibilité d'enlever ou d'ajouter l'information)
- Inaccessible (impossibilité d'ajouter l'information car les droits ne sont pas suffisants)

### <span id="page-1-0"></span>Ergonomie

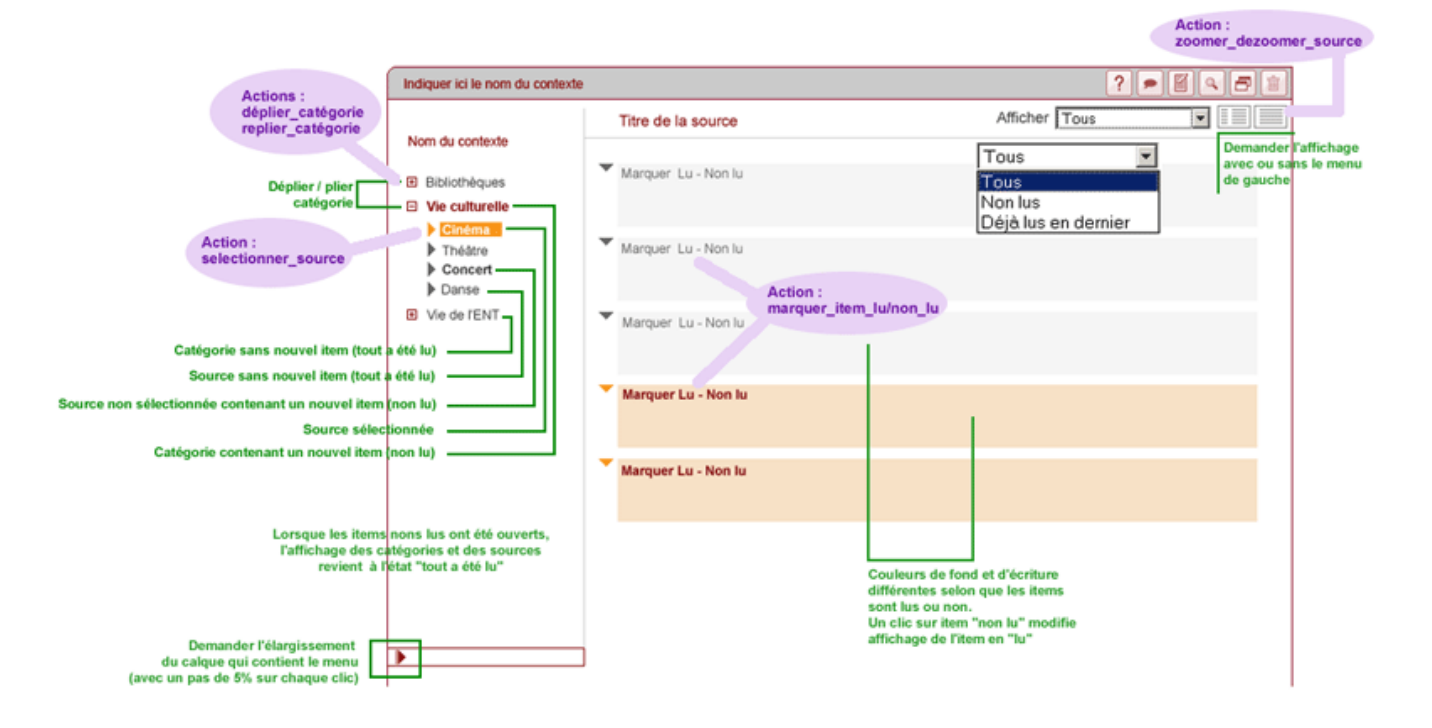

- Ergonomie proche de ce que l'on peut trouver sur un lecteur de mails actuel afin de permettre une prise en main rapide par les utilisateurs
- Arbre des contenus (contexte > catégories > sources) sur la gauche
- Possibilité de marquer les items comme lus ou non lus avec filtrage rapide des items
- Possibilité de dimensionner l'arbre des contenus ou de zoomer sur les items d'une source donnée

### <span id="page-1-1"></span>Personnalisation

- Possibilité pour l'utilisateur (si le contexte défini par l'administrateur l'y autorise) de créer des catégories personnelles. Il pourra y organiser ses sources d'information préférées :
	- o Sources personnelles (cf. ci-dessous) comme, par exemple, des flux RSS externes
	- Sources définies par l'administrateur et qu'il a le droit de consulter
- Possibilité pour l'utilisateur de créer des sources personnelles et de les rattacher à des catégories préexistantes (si leur définition l'y autorise) ou des catégories personnelles
- <span id="page-1-2"></span>L'utilisateur dispose d'une boîte à outils où il crée et organise ses catégories et sources d'informations

#### Feuille de route

- V1 répondant aux besoins de lecture des annonces avec l'ergonomie présentée ici.
- V2 permettant de gérer tous les flux XML possibles et gestion avancée de la personnalisation comme présentée ici

<sup>o</sup> Pas de date prévue à ce jour.